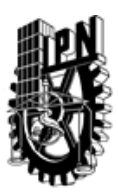

# INSTITUTO POLITÉCNICO NACIONAL SECRETARIA DE INVESTIGACIÓN Y POSGRADO

### DIRECCIÓN DE POSGRADO

*INSTRUCTIVO para el correcto llenado del formato SIP-30, Registro o Actualización de Unidades de Aprendizaje (UAP)*

El formato SIP-30 es un formulario PDF interactivo, el cual puede ser completado en forma electrónica con un lector de archivos PDF (Adobe Reader 9 o superior). Para facilitar la identificación de los campos del formulario, haga clic en el botón Resaltar campos existentes, en la barra de mensajes del documento. Si lo prefiere, puede imprimir el formato y completarlo a máquina de escribir o a mano.

El nombre de los campos y las áreas designadas para requisitar la información son autoexplicativos; sin embargo se tienen instrucciones específicas para campos de interés especial:

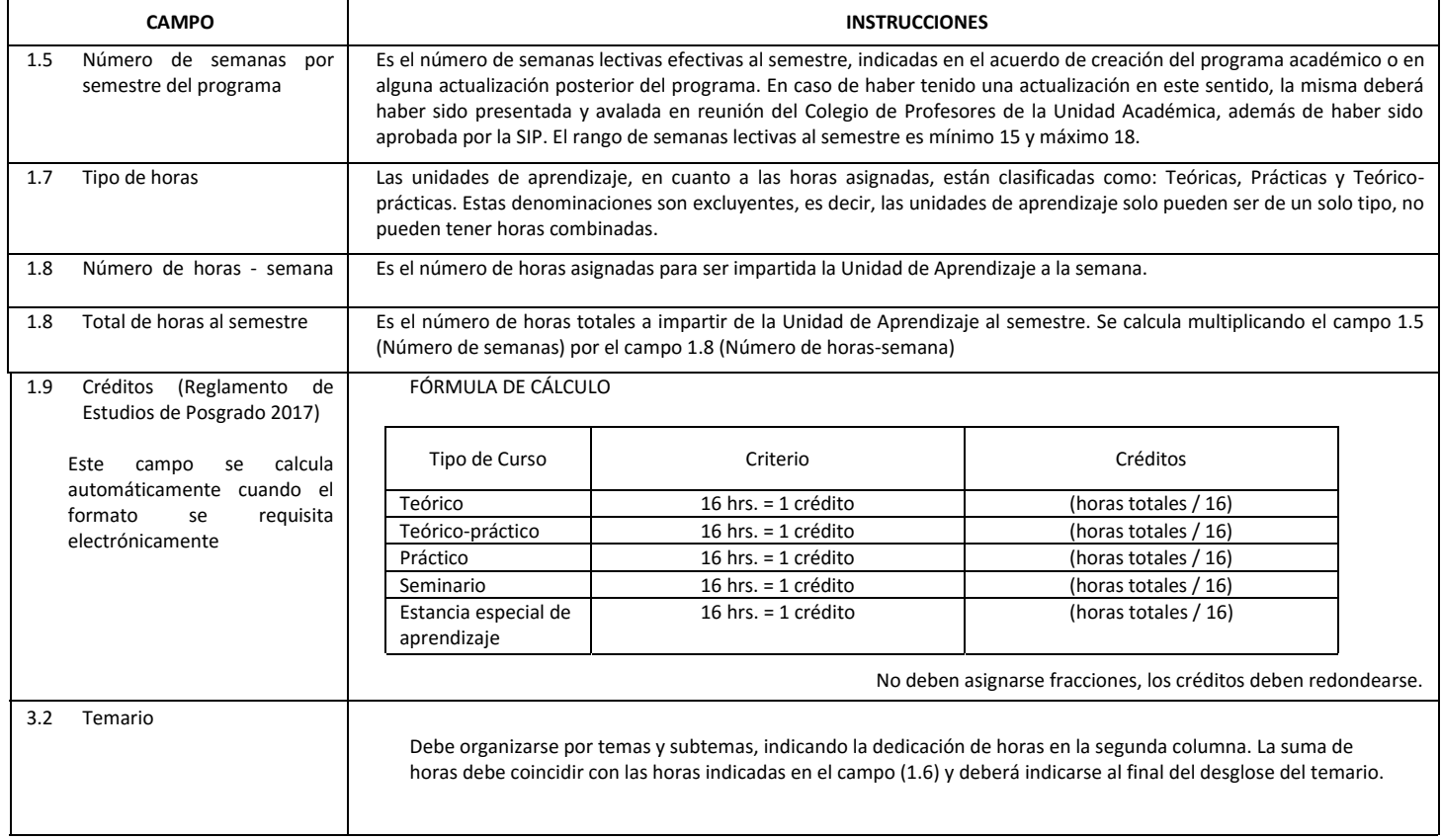

El formato SIP-30 deberá estar firmado por el Director o Jefe de la Sección de Estudios de Posgrado e Investigación de la Unidad Académica. La ausencia de dicha firma invalida la solicitud.

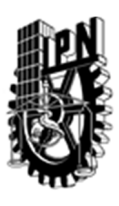

# INSTITUTO POLITÉCNICO NACIONAL

SECRETARIA DE INVESTIGACIÓN Y POSGRADO

## DIRECCIÓN DE POSGRADO

*FORMATO GUÍA PARA REGISTRO DE UNIDADES DE APRENDIZAJE (UAP) ‐ NUEVAS O ACTUALIZACIÓN ‐* 

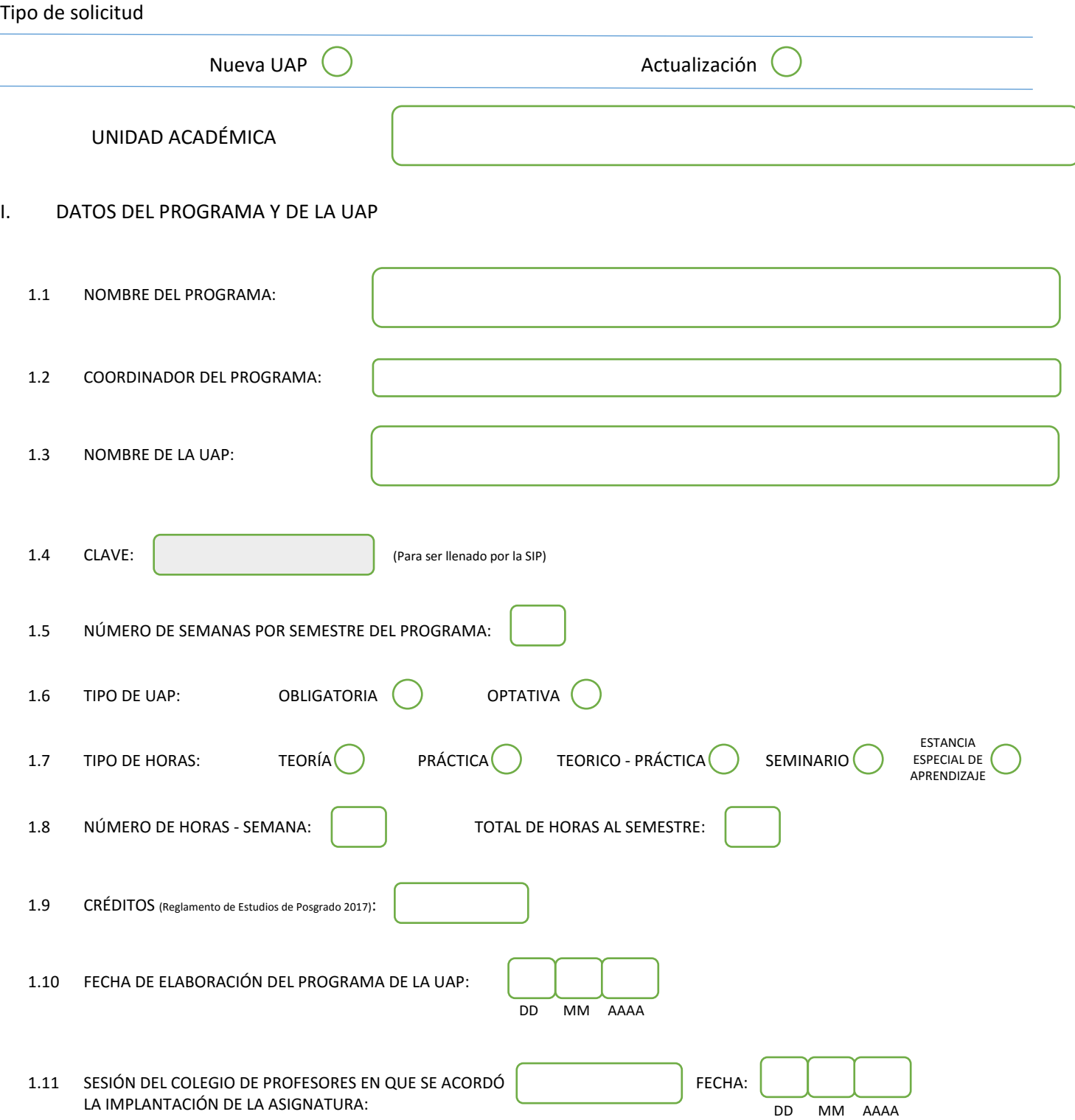

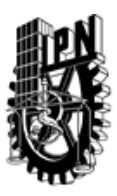

# INSTITUTO POLITÉCNICO NACIONAL

SECRETARIA DE INVESTIGACIÓN Y POSGRADO

SIP-30

### DIRECCIÓN DE POSGRADO

#### II. DATOS DEL PERSONAL ACADÉMICO A CARGO DEL DISEÑO O ACTUALIZACIÓN DE LA UAP

#### 2.1 COORD. DEL DISEÑO O ACTUALIZACIÓN DE LA UAP:

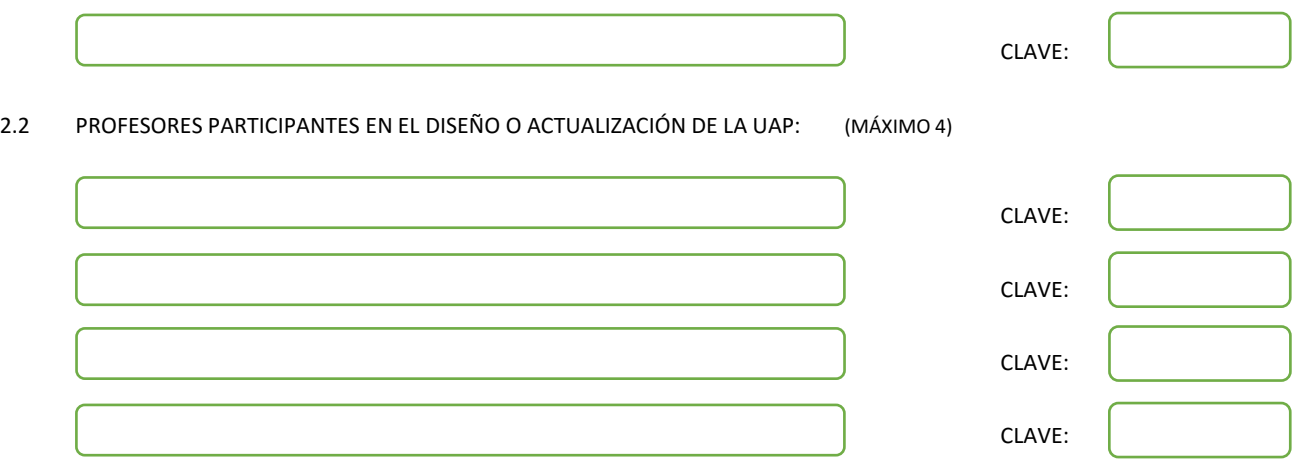

#### III. DESCRIPCIÓN DEL CONTENIDO DEL PROGRAMA DE LA UAP

#### 3.1 OBJETIVO GENERAL:

Brindar una guía de estudios en el área de sistemas dinámicos para el proceso de admisión al Programa de Doctorado en Tecnología Avanzada de la UPIITA - IPN

#### 3.2 COMPETENCIAS DEL PERFIL DE EGRESO A LAS QUE CONTRIBUYE:

No aplica

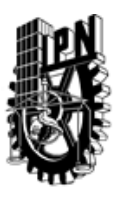

# INSTITUTO POLITÉCNICO NACIONAL SECRETARIA DE INVESTIGACIÓN Y POSGRADO

## DIRECCIÓN DE POSGRADO

#### 3.3 TEMARIO:

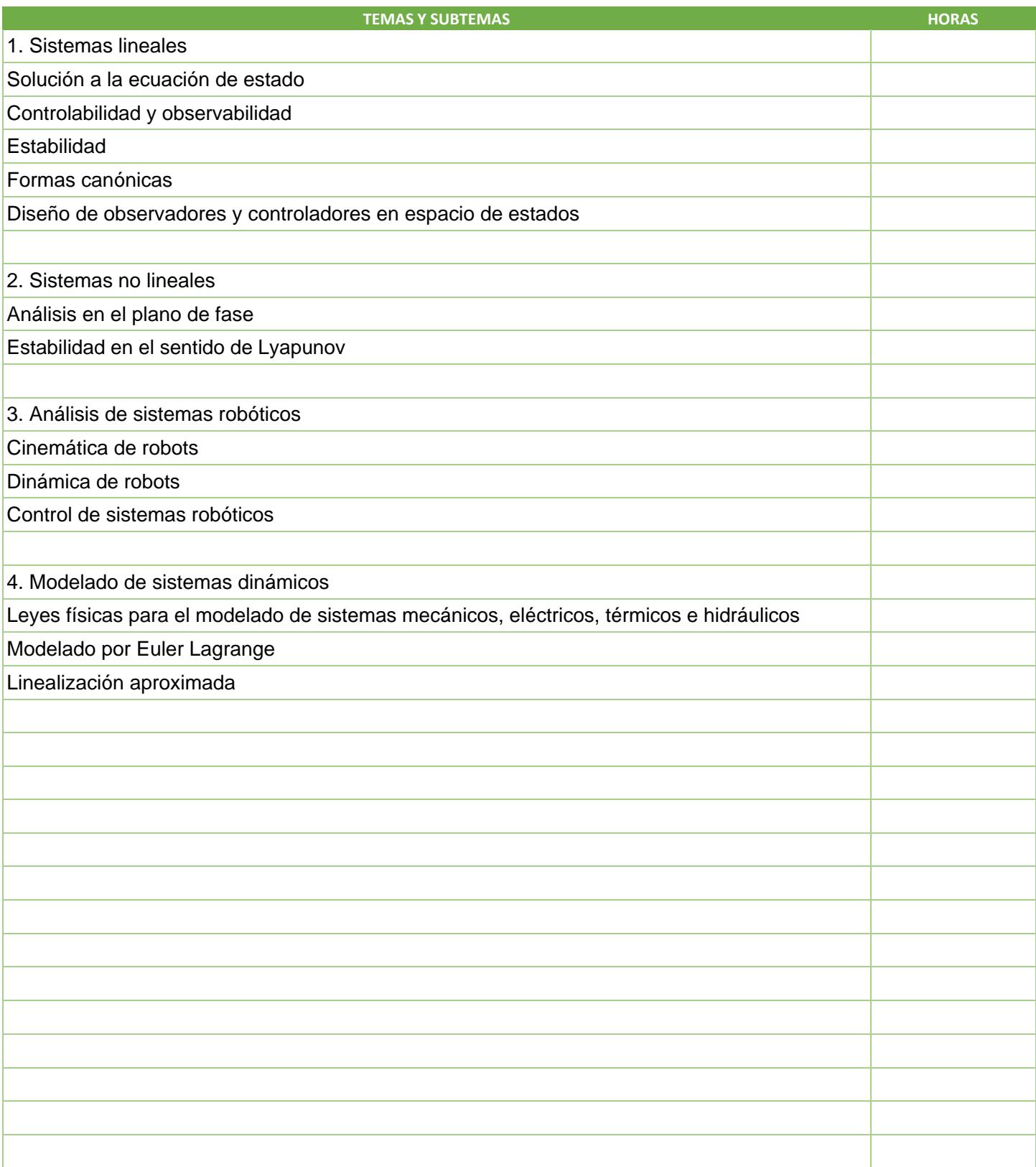

SIP-30

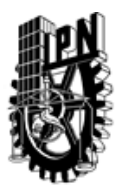

# INSTITUTO POLITÉCNICO NACIONAL

SECRETARIA DE INVESTIGACIÓN Y POSGRADO

## DIRECCIÓN DE POSGRADO

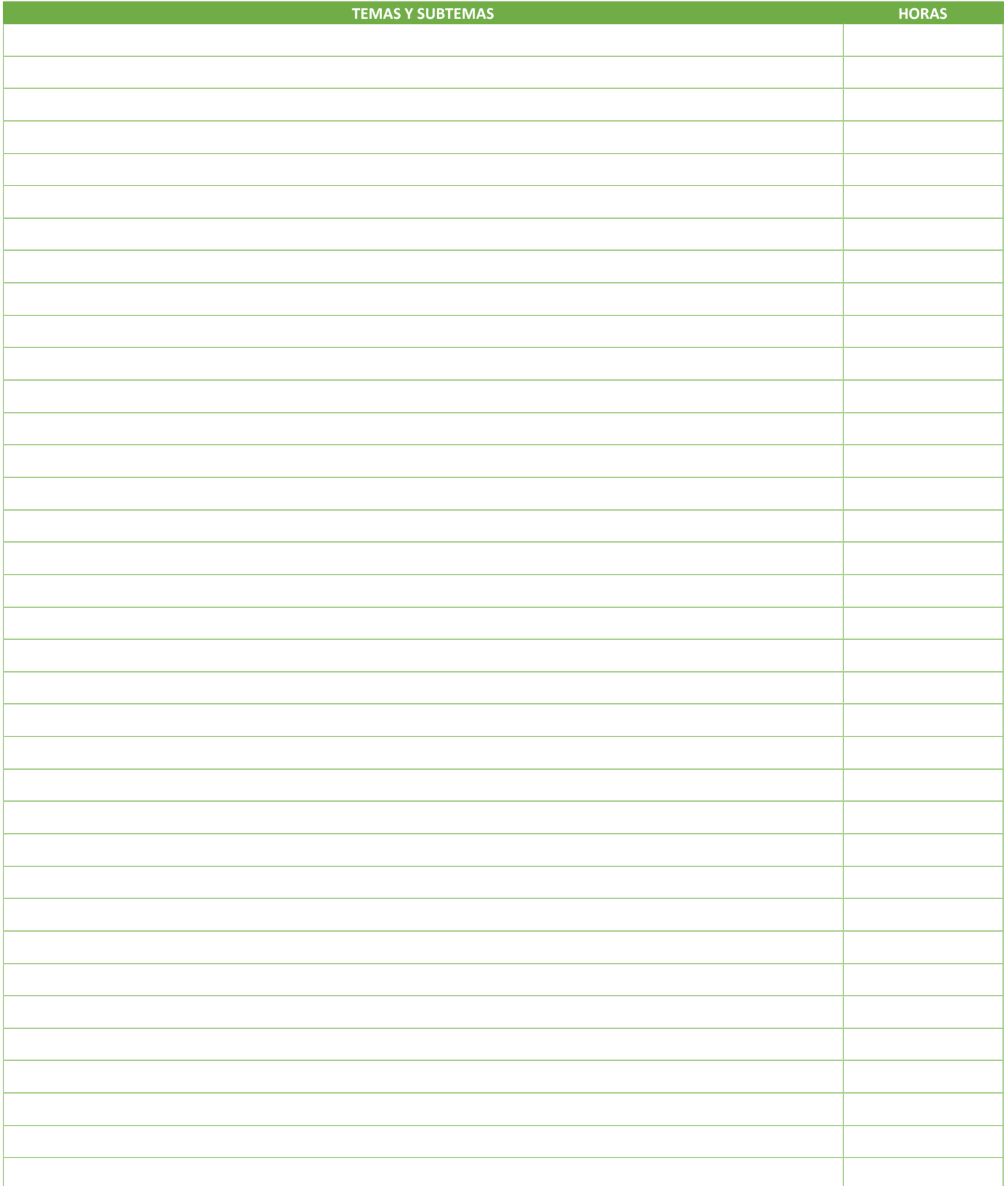

SIP-30

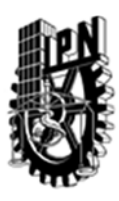

# INSTITUTO POLITÉCNICO NACIONAL SECRETARIA DE INVESTIGACIÓN Y POSGRADO

### DIRECCIÓN DE POSGRADO

3.4 REFERENCIAS DOCUMENTALES:

- 1. Chen, C. T. (1998). Linear system theory and design. Oxford University Press, Inc
- 2. Sira-Ramírez, H., Marquez, R., Rivas-Echeverria, F., & Llanes-Santiago, O. (2005). Control de Sistemas no lineales. Pearson Education

3. Khalil, H. K. (2002). Nonlinear systems, 3rd. Ed, Prentice Hall

- 4. Slotine, J. J. E., & Li, W. (1991). Applied nonlinear control, Englewood Cliffs, NJ, Prentice hall.
- 5. Spong, M. W., Hutchinson, S., & Vidyasagar, M. (2006). Robot modeling and control (Vol. 3, pp. 187-227). New York: Wiley.
- 6. Lewis, F. L., Dawson, D. M., & Abdallah, C. T. (1993). Control of robot manipulators. Prentice Hall
- 7. Ogata, K., (1987). Dinámica de sistemas. Prentice-Hall Hispanoamericana
- 8. Umez-Eronini, E., & Palos, E. (2001). Dinámica de sistemas y control, México. International Thomson Editores. 2001

3.5 PROCEDIMIENTOS O INSTRUMENTOS DE EVALUACIÓN A UTILIZAR:

No aplica

SIP‐30